## **BAB III METODE PENELITIAN**

#### **A. Pendekatan Penelitian**

Penelitian ini menerapkan pendekatan kuantitatif. Menurut Watson pendekatan kuantitatif merupakan sebuah usaha dalam penyelidikan saintifik (*scientific inquiry*) yang mendasari idiologi aktualisme akal sehat yang berjalan dengan hukum-hukum akal sehat, fakta, dan dugaan. Pendekatan kuantitatif adalah sistem observasi yang melandasi idiologi aktualisme, dapat diperankan sebagai observasi pada populasi dan sampel yang spesifik, gabungan datanya memakai instrumen observasi, analisis data menggunakan statistik dan bertujuan agar dapat mengukur dugaan yang sudah  $d$ itentukan $<sup>1</sup>$ </sup>

Penelitian kuantitatif memiki beberapa macam penelitian, dalam penelitian ini memakai rancangan penelitian *Pretest-postest control grup desain*. Rancangan penelelitiannya dapat dilihat pada Tabel 1.1 di bawah ini:

**Tabel 1.1**

| Rencana Penelitian <i>Pretest</i> dan <i>Posttst</i> Control |                    |  |  |
|--------------------------------------------------------------|--------------------|--|--|
|                                                              | <b>Grub Design</b> |  |  |

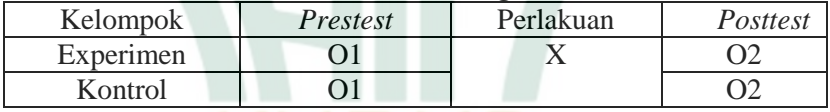

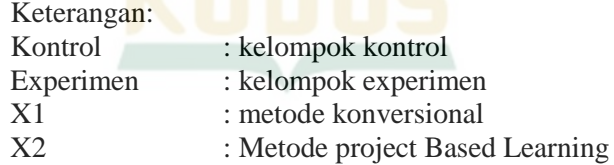

## **B.** *Setting* **Penelitian**

## **1.Tempat Penelitian**

Penelitian ini dilakukan di Mts Raudlatut Tholibin Pakis, Kecamatan Tayu, Kabupaten Pati.

 1 Sugiono, *Metode Penelitian Kuantitatif, Kualitatif Dan R&D* (Bandung: Alfabeta, 2016).

#### **2. Waktu Penelitian**

Penelitian ini dilaksankan pada semester genap pada tanggal 10 April sampai dengan 10 Mei tahun ajaran 2020/2021.

## **C. Populasi dan Sampel**

1. Populasi

Populasi merupakan sebuah wilayah generalisasi yang terdapat sebuah subjek dan objek serta mempunyai karakter khusus yang ditetapkan oleh peneliti agar dipelajari lalu ditarik kesimpulannya. Populasi tidak hanya berupa manu<mark>sia d</mark>apat berupa benda dan sebagainya.<sup>2</sup> Populasi pada penelitian ini yaitu seluruh peserta didik kelas VII Mts Raudlatut Tholibin Pakis yang terdiri dari 4 kelas dengan jumlah 100 peserta didik, yang terdiri dari 62 perempuan dan 38 laki-laki.

2. Sampel

Sampel merupakan komponen dari jumlah dan keunikan yang dimiliki oleh populasi. Apabila populasi tinggi dan peneliti tidak memungkinkan untuk mempelajari keseluruhan pada populasi yang ada, misalkan sebab batas waktu, biaya dan kemampuan maka peneliti bisa memakai sampel yang akan digunakan dari populasi tersebut.<sup>3</sup>

Sampel pada penelitian ini terdiri atas kelas VII-A dan VII-B yang jumlahnya 40 peserta didik. Pengambilan sampel dilakuakn dengan teknik *Custor random sampling*. Sedangkan data yang diambil pada penelitian ini yaitu hasil belajar peserta didik yang diperoleh dari nilai *pretest* dan *posttest*.

#### **D. Variabel Penelitian**

Variabel penelitian menurut Sugiono merupakan objek yang ditentukan pada peneliti untuk dikaji agar didapatkan penjelasan terkait hal tersebut, lalu akan ditetapkan kesimpulannya. Hatch dan Farhady menyatakan bahwa variabel adalah komponen dari pendidikan atau aktivitas tertentu. Berat badan, tinggi badan, kepemimpinan,

 2 Sugiono.

<sup>3</sup> Sugiono.

semangat, tata tertib kerja merupakan sifat-sifat yang dimiliki obyek. Berdasarkan pengertian diatas, makan dapat dikatakan bahwa variabel penelitian yaitu suatu sifat, orang, obyek atau suatu aktivitas yang memiliki perbedaan tertentu yang ditetapkan bagi peneliti agar dipelajari kemudian ditetapkan kesimpulannya.<sup>4</sup> Sugiono mengemukakan bahwa ada dua variabel penelitian yang memiliki hubungan antara satu variabel dengan variabel yang lain yakni variabel bebas dan variabel terikat.

#### a. Variabel Bebas

Variabel variabel bebas yaitu variabel yang mempengaruhi variabel terikat.<sup>5</sup> Variabel bebas pada penelitian ini yaitu Model Pembelajaran *Project Based Learning*.

b. Variabel Terikat

Variabel terikat adalah variabel akibat adanya variabel bebas.<sup>6</sup> Variabel terikat pada penelitian ini yaitu hasil belajar peserta didik materi IPA ekosistem memakai model pembelajaran *Project Based Learning*.

## **E. Teknik Pengumpulan Data**

1. Soal Pilihan Ganda

Soal pilihan ganda yang dipakai untuk penelitian sudah diuji validitasnya, tes pilihan ganda tersebut terdiri dari 15 soal. Tes tersebut digunakan untuk *pretest* dan *posttest* untuk mengetahui kemampuan materi oleh peserta didik.

2. Observasi

Penelitian ini menggunakan observasi nonpartisipan sebab peneliti tidak terlibat namun sebagai pengamat independen. Dalam penelitian ini pengamat semata-mata menjadi pengamat. Pendataan hasil pengamatan hanya diisi melalui *check list* pada kolom yang sudah disiapkan sesuai dengan kegiatan pendidik dan peserta didik pada implementasi model pembelajaran *Project Based Learning*.

**.** 

<sup>4</sup> Sugiono.

<sup>5</sup> Sugiono.

<sup>6</sup> Sugiono.

#### **F. Kalibrasi Intrumen**

Instrumen yang baik dapat dihasilkan melalui pengujian terlebih dahulu terhadap responden, dalam hal ini menggunakan responden yang berada diluar sampel yang telah ditetapkan. Setelah diuji coba intrumen diukur tingkat validitas, reliabilitas, tingkat kesukaran dan daya pembeda, sehingga dapat dipertimbangkan instrumen tersebut dapat dipakai atau tidak.

## **1. Uji Validitas**

Menurut Sugiono Uji validitas yaitu menunjukkan derajat ketelitian antara data yang aslinya terjadi pada obyek dengan data yang terkumpul oleh peneliti.<sup>7</sup> Uji validitas memakai korelasi *Product Moment*, diambil berdasarkan data yang didapat berdasarkan kursioner, dengan rumus sebagai berikut:

$$
Rxy = \frac{n\Sigma xy - (\Sigma x)(\Sigma y)}{\sqrt{(n\Sigma x^2 - (\Sigma x)^2 - (n\Sigma y^2 - \Sigma y)^2)}}
$$

Keterangan:

-

Rxy : koefisien korelasi antara variabel X dan variabel Y

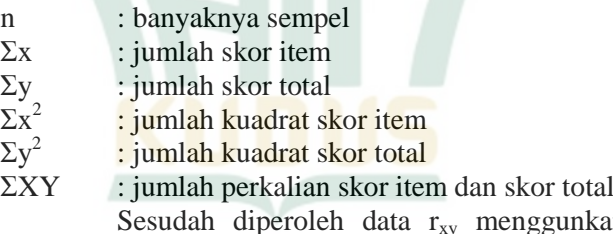

inkan rumus diatas lalu dicocokkan pada tabel *r product moment* pada taraf signifikan 5%. Apabila nilai  $r_{xy}$  > tabel *r* product *moment* maka butir soal terbilang valid. Dalam penelitian ini

<sup>7</sup> R. Rantika Zahra and Nofha Rina, "Pengaruh Celebrity Endorser Hamidah Rachmayanti Terhadap Keputusan Pembelajaran Produk Online Shop Mayoutfit Di Kota Bandung", *Jurnal Lontar*, 6.1 (2018).

<sup>8</sup> Hamid Halin, "Pengaruh Kuatlitas Produk Terhadap Kepuasan Pelanggan Semen Baturaja Di Palembang Pada PT Semen Batu Raja", *Ecoment Global*, 3.2 (2018).

menggunkan rumus tabel *r product moment* 0,312 karena jumlah perserta didiknya 40. Dari hasil uji validitas didapatkan sebagai berikut:

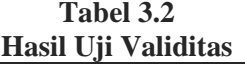

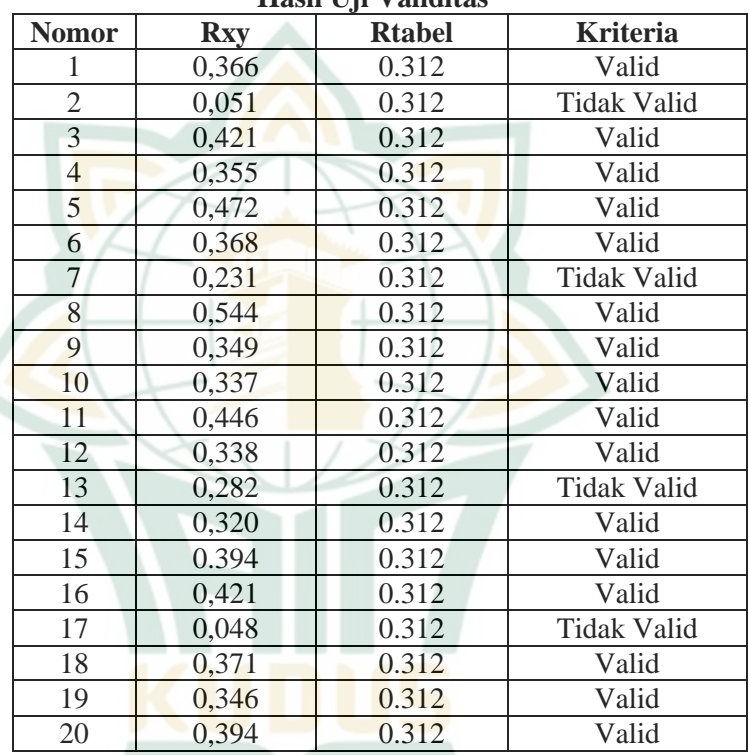

Berdasarkan tabel 3.2 seluruh soal pilihan ganda sebanyak 20 soal, didapatkan 16 soal valid dan 4 soal tidak valid, soal tersebut yaitu nomor: 1, 3, 4, 5, 6, 8, 9, 10, 11,12, 14, 15, 16, 17, 19, 20 Kemudian hanya dipilih 15 soal yang digunakan sebagai penelitian dan yang lainnya dibuang.

## **2. Uji Reliabilitas**

Menurut indrawati reliabilitas merupakan hal menumpu taraf kepercayaan atau kesetabilan hasil suatu pengukuran. Reliabilitas instrumen bisa diuji dengan beberapa uji reliabilitas sesuai dengan kriteria intrumen yang

diuji.<sup>9</sup> Uji reliabilitas instrumen penelitian memakai rumus  $KR21$ 

$$
r_i = \left\{\frac{K}{K-1}\right\} \cdot \left\{1 - \frac{M\left(K-M\right)}{Kst^2}\right\}
$$

Keterangan:

 $r_i$ : Reliabilitas instrumen

K : Jumlah item dalam instrumen

- M : Mean skor total
- $S_t^2$ : Varian total

Jika perhitungan diperoleh sebesar nilai lebih dari rtabel yaitu 0.312, maka soal tersebut reliabel dan dapat digunakan untuk penelitian

## **Uji Reliabilitas**

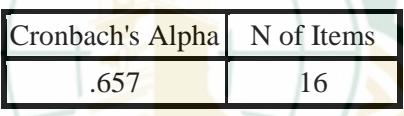

Berdasarkan analisis perhitungan data di atas diperoleh hasil 0.657 > 0.312. Maka soal dikatakan reliabel karena lebih dari rtabel.

## **3. Uji Tingkat Kesukaran**

pertanyaan yang bagus merupakan pertanyaan yang tidak terlalu sukar dan tidak terlalu mudah. Angka yang membuktikan mudah atau sukarnya suatu pertanyaan dinamakan indeks kesukaran. Besar indeks kesukaran antara 0,00 sampai dengan 1,0. Soal yang mempunyai indeks kesukaran antara 0,00 sampai 1,0. Soal yang mempunyai indeks kesukaran 0,00 membuktikan bahwa soal tersebut sukar, sebaliknya jika soal tersebut 1,0 membuktikan soal tersebut terlalu mudah. Adapun rumus untuk menguhitung tingkat kesukaran sebagai berikut:

 9 Febrianwati Yusup, "Uji Vliditas Dan Reliabilitas Instrumen Penelitian Kuantitatif", *Jurnal Ilmiah Pendidikan*, 7.1 (2018).

$$
p = \frac{B}{N}
$$

Keterangan:

P : Indeks kesukaran

B: Jumlah peserta didik yang menjawab benar

N : Jumlah peserta teks

Tingkat kesukaran dapat ditentukan dengan kriteria yang ditujukkan pada Tabel 3.3 sebagai berikut:

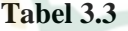

## **Kriteria Tingkat Kesukaran Butir Soal**

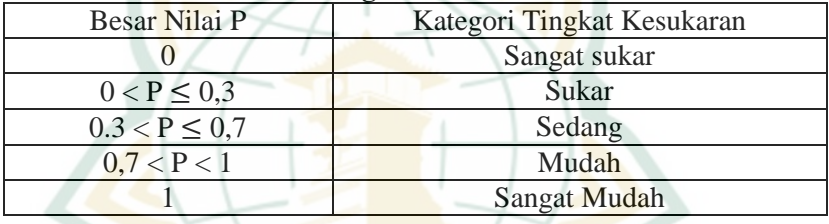

Setelah perhitungan tingkat kesukaran kemudian dimasukkan ke dalam pengelompokan tingkat kesukaran. Hasil perhitungannya dapat diamati pada Tabel 3.4 sebagai berikut:

**Tabel 3.4**

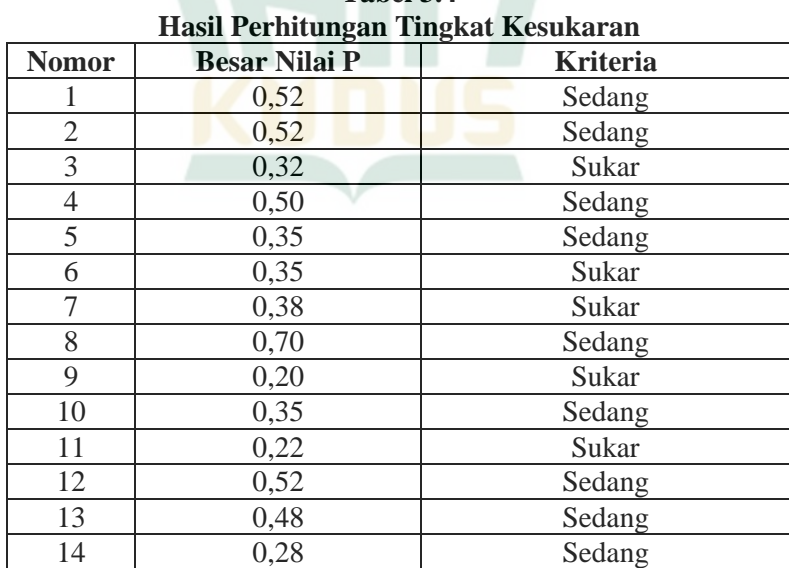

**REPOSITORI IAIN KUDUS** 

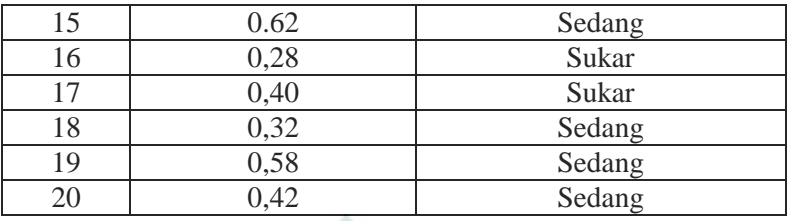

## **4. Daya Pembeda**

Daya pembeda dipakai untuk melihat penguasaan butir soal dalam menyeleksi kelompok peserta didik antara kelompok peserta didik pandai dengan kelompok peserta didik yang kurang pandai. Rumus daya pembeda sebagai berikut:

$$
D = \frac{(\text{Ba} - \text{Bb})}{0.5N}
$$

Keterangan:

D : Indeks daya beda

B<sup>A</sup> : Banyaknya peserta kelompok atas yang menjawab soal dengan benar

B<sub>B</sub> : Banyaknya peserta kelompok bawah yang menjawab soal dengan benar

N : Jumlah peserta tes

 $\mathbf{r}_1 \cdot \mathbf{r}_2$ 

Daya pembeda dapat ditentukan dengan memakai ukuran yang dibuktikan pada Tabel 3.5 sebagai berikut:

**Tabel 3.5**

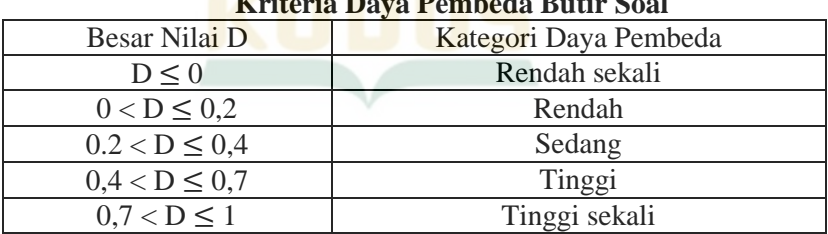

Setelah perhitungan daya pembeda kemudian dimasukkan ke dalam klasifkasi daya pembeda. Hasil perhitungannya dapat diamati pada Tabel 3.6 di bawah ini:

| Hasil Perhitungan Daya Pembeda |                      |          |  |  |
|--------------------------------|----------------------|----------|--|--|
| <b>Nomor</b>                   | <b>Besar Nilai D</b> | Kategori |  |  |
| 1                              | 0,366                | Sedang   |  |  |
| $\sqrt{2}$                     | 0,051                | Rendah   |  |  |
| $\overline{3}$                 | 0,421                | Tinggi   |  |  |
| $\overline{4}$                 | 0,355                | Sedang   |  |  |
| 5                              | 0,472                | Tinggi   |  |  |
| 6                              | 0,368                | Sedang   |  |  |
| $\overline{7}$                 | 0,231                | Sedang   |  |  |
| 8                              | 0,544                | Tinggi   |  |  |
| 9                              | 0,349                | Sedang   |  |  |
| 10                             | 0,337                | Sedang   |  |  |
| 11                             | 0,446                | Tinggi   |  |  |
| 12                             | 0,338                | Sedang   |  |  |
| 13                             | 0,282                | Sedang   |  |  |
| 14                             | 0,320                | Sedang   |  |  |
| 15                             | 0.394                | Sedang   |  |  |
| 16                             | 0,421                | Tinggi   |  |  |
| 17                             | 0,048                | Rendah   |  |  |
| 18                             | 0,371                | Sedang   |  |  |
| 19                             | 0,346                | Sedang   |  |  |
| 20                             | 0,394                | Sedang   |  |  |

**Tabel 3.6**

## **G. Teknik Analisa Data**

Analisis data yang digunakan untuk mengolah data yang diperoleh peneliti yang kemudian akan ditarik suatu kesimpulan dari data tersebut. Adapun metode analisis data yang digunakan dalam penelitian ini yaitu:

# **1. Analisis Deskriptif Persentase**

Analisis Deskriptif Presentase adalah metode yang digunakan untuk mendeskripsikan masing-masing variabel bebas yaitu model pembelajaran problem based learning dengan variabel terikat yaitu hasil belajar. Dalam analisis deskriptif ini, perhitungan yang digunakan untuk mengetahui tingkat persentase skor jawaban dari masingmasing siswa yang diambil sebagai sampel ditulis dengan rumus sebagai berikut:

$$
Dp = \frac{n}{N} X 100\%
$$

Keterangan:

n : Nilai yang diperoleh

N : Jumlah total responden

Dalam penyajiannya, hasil analisis ini didasarkan pada distribusi subyek menurut kategori-kategori nilai variabel, untuk mengetahui didasarkan pada nilai atau skor yang telah ditetapkan untuk setiap alternatif jawaban yang tersedia dalam google formulir.

Langkah-langkah yang ditempuh dalam penggunaan teknik analisis ini sebagai berikut:

a. Membuat tabel distribusi jawaban

- b. Menentukan skor jawaban responden dengan ketentuan skor yang ditetapkan
- c. Menunjukan skor jawaban yang diperoleh dari tiap-tiap responden
- d. Memasukan skor tersebut dalam rumus
- e. Hasil yang diperoleh selanjutnya dikonsultasikan dengan tabel kategori.
- f. Dalam menentukan kategori deskripsi persentase (DP) yang diperoleh, maka dibuat

Tabel kategori yang disusun dengan perhitungan sebagai berikut:

- a. Persentase maksimal =  $(5/5)$  x  $100% = 100%$
- b. Persentase minimal =  $(1/5)$  x  $100% = 20%$
- c. Rentang persentase =  $100\% 20\% = 80\%$
- d. Interval Presentase  $= 80\%$

Dengan demikian tabel kategori untuk variabel bebas (X) yaitu penggunaan model pembelajaran problem based learning terhadap variabelterikat (Y) motivasi belajar siswa:

| <b>Penggunaan Project Based Learning</b> |                 |  |  |  |
|------------------------------------------|-----------------|--|--|--|
| <b>Interval</b>                          | <b>Kriteria</b> |  |  |  |
| 85%-100%                                 | Sangat baik     |  |  |  |
| 68%-84%                                  | <b>Baik</b>     |  |  |  |

**Tabel.3.7**

REPOSITORI IAIN KUDUS

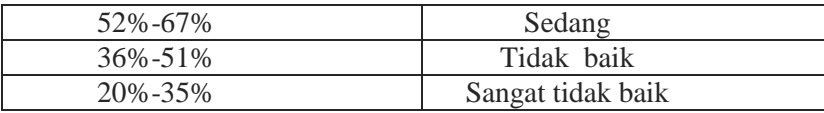

| $\frac{1}{2}$   |                     |  |  |  |
|-----------------|---------------------|--|--|--|
| <b>Interval</b> | <b>Kriteria</b>     |  |  |  |
| 85%-100%        | Sangat Tinggi       |  |  |  |
| 68%-84%         | Tinggi              |  |  |  |
| 52%-67%         | Sedang              |  |  |  |
| $36\% - 51\%$   | <b>Tidak Tinggi</b> |  |  |  |
| 20%-35%         | Sangat Tidak Tinggi |  |  |  |

**Tabel 3.8 Hasil Belajar Peserta didik**

# **2. Uji N-Gain**

 N-Gain yaitu selisih antara nilai pretest dan Posttes, N-Gain menunjukkan peningkatan pemahaman atau penguasaan konsep peserta didik setelah pembelajaran yang dilakukan oleh pendidik. Uji N-Gain dibutuhkan untuk untuk melihat adakah peningkatan yang terjadi pada peserta didik sebelum dan sesudah diberikan perlakuan.

 $N - Gain =$ scor postest – skor pretest skor ideal − skor prestest

#### **3. Uji Persyaratan Hipotesis a. Uji Normalitas**

Uji Normalitas untuk mengetahui nilai regresi bedistribusi normal atau tidak. Model regresi yang baik adalah memiliki nilai residual yang bersistribusi normal. Uji normalitas pada penelitian ini menggunakan uji normalitas kolmogrov smirnov, pengujian ini digunakan dengan menggunakan spss statistik 16.

## **b. Uji Homogenitas**

Uji homogenitas merupakan untuk melihat kesesuaian antara dua populasi. Homogenitas digunakan untuk mengetahui kondisi kehomogenan populasi. pengujian ini digunakan dengan menggunakan spss statistik 16.

-

Karakteristik hipotesis uji homogenitas yaitu demi mengananalisis data pada penelitian yaitu apabila F hitung < F tabel maka Ho diterima yang artinya varian kedua populasi homogen. Sedangkan apabila F hitung > F tabel maka Ho ditolak dan artinya varian kedua populasi tidak homogen. <sup>10</sup>

## **c. Uji Hipotesis**

Uji statistik dilakukan karena peneliti ingin membuktikan hipotesis alternatif (Ha) yang sudah diajukan hipotesis altelnatif. Hipotesis penelitian ini dapat dirumuskan sebagai berikut:

**Ha:** Terdapat Pengaruh hasil belajar peserta didik MTS Raudlatut Tholibin dengan menggunakan model pembelajaran *Project Based Learning* 

**Ho:** Tidak ada pengaruh hasil belajar peserta didik MTS Raudlatut Tholibin dengan menggunakan model pembelajaran *Project Based Learning* 

## **1) Uji Parsial (T)**

Uji statistik t pada dasarnya menunjukkan seberapa jauh pengaruh variabel penjelas/independen terhadap variabel dependen. Dalam peneliian ini, penguji hipotesis (uji t) menggunakan bantuan program SPSS *16*, yaitu dengan membandingkan signifikansi hitung masingmasing variabel bebas terhadap variable  $σ = 5\%$ . Kaidah pengambilan keputusan dalam uji t dengan SPSS adalah:

- a) Apabila probabilitas  $>$  taraf signifikan (5%), maka Ho diterima dan Ha ditolak.
- b) Apabila probabilitas < taraf signifikan (5%), maka Ho ditolak dan Ha diterima.

#### **2) Uji Koefisien Determinasi**

Koefisien determinasi merupakan ukuran yang dapat dipergunakan untuk mengetahui

<sup>&</sup>lt;sup>10</sup> Rahmawati and Melisa, 'Pengaruh Penerapan Pendekatan Kontekstual Bermedia Power Point Terhadap Hasil Belajar Siswa Pada Materi Sistem Ekskresi Pada Manusia Kelas VIII SMPN 4 Bireuen", *JESBIO*, 5.1 (2016).

besarnya variabel tidak bebas. "Bila koefisien determinasi  $R^2 = 0$ , berarti variabel bebas tidak mempunyai pengaruh sama sekali (0%) terhadap variabel tidak bebas. Sebaliknya, bila koefisien determinasi  $R^2 = 1$ , berarti variabel tidak bebas 100% dipengaruhi oleh variabel bebas". Karena itu letak R² berada dalam selang atau interval antar 0 dan 1 ( $0 \le R^2 \le 1$ ).

Untuk mengetahui besarnya kontribusi variabel bebas terhadap variabel terikat, maka perlu dicari koefisien determinasi secara keseluruhan.Perhitungan dilakukan dengan menggunakan bantuan SPSS. Hasil perhitunan *adjusted* R² secara keseluruhan digunakan untuk mengukur ketepatan yang paling baik dari analisis regresi linear berganda. Jika *adjusted* R² mendekati 1 (satu) maka dikatakan semakin kuat model tersebut dalam menerangkan variasi variabel bebas terhadap variabel terikat. Sebaliknya jika *adjusted*  R² mendekati 0 (nol) maka semakin lemah variasi variabel babas menerangan variabel terikat